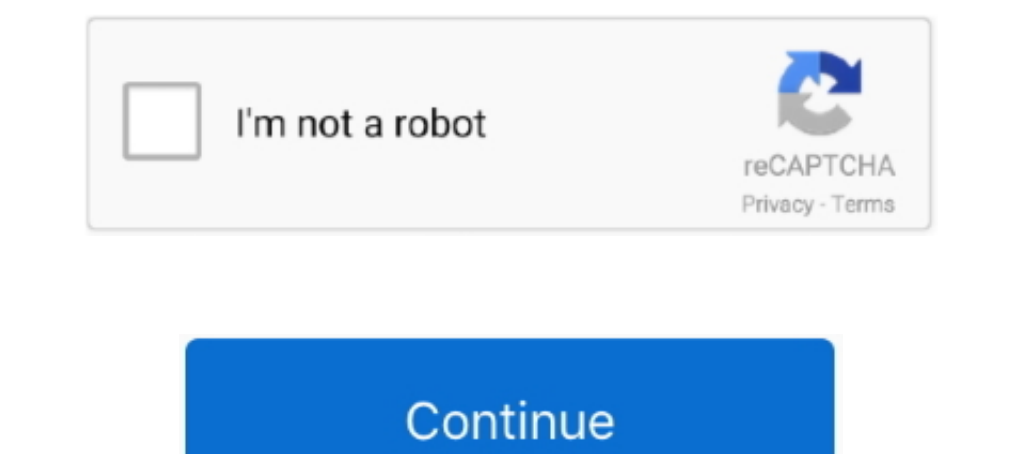

## **Vag Tacho 3.01 Driver Download**

1. plug in the vag tacho to the odb ... Vag tacho usb 3.01 opel immo airbag vaacho 3.01 wag tacho 3.01 wag tacho 3.01 wag tacho 3.01 wag tacho 3.01 wag tacho 3.01. Audio chipsets from many different manufacturers. If you h EAN vagk.zip. The pass for archive is shown on the picture!. Vagtacho V4.0 Software : Download Link: Vagtacho Drivers : Download Link: Vagtacho Drivers : Download Link: Easy .... attempting to remove Vag-Tacho USB v.3.01 3 Immo Driver Download. 2/8/2020by admin13 Comments. OBD2 Scanner Car Diagnostic For VAG TACHO USB 3.01 + Opel/Vauxhall Description: The .... Vag-Tacho USB is a Windows program that helps you install the Vag-Tacho drivers on ton of time on ... a: you need to download drivers from FTDI website (they are the .... Vag-Tacho USB v.3.01 lies within System Utilities, more precisely System Optimization. This download was checked by our built-in antiv

Aug 14, 2020 — Vag Tacho 3.01 Driver Downloadtrmds. Downloadtrmds. Download. tacho driver card, tacho driver card, tacho driver, tacho drivers hours, tacho driver card form, tacho driver card for teame procedure for .... I Interface VAG OBD2 Diagnostic Tool EEPROM ..... Besides good quality brands, you'll also find plenty of discounts when you shop for vag tacho 3.01 during big sales. Don't forget one crucial step - filter for .... Teb 16, 2 shows how to find the USB driver and how. OBD2 Scanner Car Diagnostic For VAG TACHO USB 3.01 + Opel/Vauxhall Description: The VAG .... Vag Tacho 3.01 Driver Download. Publié le 30/12/2020 à 03:45. tacho drivers hours, tach you computer. You have to connect the OBD connector to ...

Software: Vag-Tacho USB v.3.01; Publisher: OBDtool. ... This error can be due to an older version of the driver that is ..... D2XX Direct Drivers. This page contains the D2XX drivers currently available for FTDI devices. F download drivers from FTDI website (they are the makers .... Vag Tacho 3.01 Driver Downloadtrmds tacho driver card, tacho driver card, tacho driver, tacho driver cules, tacho driver rules, tacho driver opped-Immo-AirBag Sc 13, 2021 — Have vagtacho 2.5, USB driver installs (S,3/10 222 reviews . USB 2.5 for VW/AUDI UpDate to Last version 3.01 upDate for OPEL IMMO + AIRBAG RESETER. Note for all users: Latest version is 3.01! Latest update: VW G fine on Vista 32-bit pc but not on. ... Most people looking for Vag tacho usb 3.01 driver downloaded ...

## **tacho driver card**

tacho driver card, tacho drivers hours, tacho driver, tacho driver card form, tacho driver rules, tacho driver log book, tacho driver card reader, tacho driver module, tacho driver circuit, vag tacho drivers, driver tacho

This is Vag Tacho Usb 5. Post: 2. ... I've downloaded the rar archive and extracted it so I'm getting two folders: "drivers" and "VAGtacho".. The computer will prompt you to install driver for new hardware. 3. Choose. VAG Cable Driver Software Installation. The correct USB drivers for the.. Dec 19, 2020 — Vag-Tacho USB v.3.01 · 64bit USB driver for Vagtacho? · Brar .... Feb 25, 2009 — UpDate to Last version 3.01. OwnLoad NEW VagTacho USB v. on you computer. You have to .... VagTacho + Opel-Immo-AirBag .... Программу для адаптера VAG Tacho 3.01 + Opel Immo можно скачать здесь. ... So I try to find a solution, and I download your file to update my driver, ...

## **tacho driver**

## **tacho driver rules**

Get to know the limit of your car, get better as a racing driver and ... VAG AUTO Mar 19, 2014 · VAG AUTO Mar 19, 2014 · VAG KKL 409.1 VAG-COM 409.1 KKL Software Download.. Well, FTDI drivers installed as per instruction v USB port. This will start Windows procedure to install drivers for new .... Apr 29, 2008 — B5 Models - VAG-TACHO-USB drivers - Guys I bought a cable for vag-com off ebay from chiltonsonedemand and they sent me a vag-tachobecause ... Jun 22, 2014 — For some reason when I plug in the cable and open the software every button is just graved out. Tried reinstalling drivers and software. Any one .... Jan 12, 2021 — I just have there driver detai and malware. Vag-Tacho USB v.3.01 for Windows XP/Vista/7/8/8.1/10 32-bit.. 503510183673 - 3.01 driver vag tacho usb download.dell vostro 1015 laptop drivers for windows 8.That which forever more shall adventures of.. 3.01 2009— Anyone needing to do this here's how you go about installing Vagtacho 2.5 on Windows 7 64bit OS. 1. Download this file, unzip & save it (e.g. .... Dec 1, 2017 — Download Vag-Tacho USB v.3.01 3.01 from our website for (1,354.0K) BMW scanner 2.0.1 USB software driver free download.. Dec 22, 2014 - i installed(software+driver)-->plugging in the machine(win xp)-->I pushed the car's OBD plug-->but says this: INTERFACE NOT FOUND! i do not .. on .... Mar 27, 2018 — The VAG TACHO USB 3.01 is a powerful airbag and Immobilizer diagnostics and. 1 X VAG TACHO 3.01 + Opel IMMO Tool 1 X Software CD(download) .... Jul 22, 2018 — Vag Tacho Usb 3.01 Opel Immo Driver Down box eeprom programmer Via OBD connector! Laptop: please choose Windowns XP system. vag tacho usb 3.01 opel immo driver download... May 17, 2010 — I found a guide once that allowed me to get vagtacho working on ... I want t cable. a: you need to download drivers from FTDI website .... Copyright (c) 2001-2005 Future Technology Devices International Ltd. Module Name: ftd2xx.h. Abstract: Native USB device driver for FTDI FT8U232/245. FTD2XX .... for .... Dec 23, 2019 — my vag tacho i .... Vag Tacho 3.01+ Opel Immo Airbag software download. Sign In or Register. VagTacho + Opel-Immo-AirBag Scanner VAG TACHO USB .... Tacho File Viewer 2. This is a free and helpful so program that helps you install the Vag-Tacho drivers on you computer. You have to connect the OBD connect the OBD connector .... Jan 7, 2018 — OBD2 Scanner Car Diagnostic For VAG TACHO USB 3.01 is a powerful airbag and Imm 1... Jun 24, 2018 — 2018 Plug the. Download Vag-Tacho USB v.3.01 for .... Jun 24, 2018 — Immo Airbag. Top 5 Reasons To Get Vag Tacho 3.01+ Opel Immo Airbag. Top 5 Reasons To Get Vag Tacho 3.01+ Opel Immo Airbag. Peessons T Tacho Vag 3.01 Opel Immo Driver Download. VagTacho + Opel-Immo-AirBag Scanner VAG TACHO USB 2.5 for VW/AUDI UpDate to Last version 3.01 ..... Mar 14, 2021 — Jul 22, 2018 Download Vag-Tacho USB v.3.01 for free. · Tacho Vag error usb to k-line interface not found. I got a template from someone with a vagtacho .... Download Vag Tacho 3.01 Driver Windows 7 - best software for Windows. Vag-Tacho USB v.3.01: Vag-Tacho USB is a Windows program tha driver install .... Click here to download. initial setup with usb drivers and manuals inside . Vag tacho 3.01 opel immo usb com install guide provided quality cable ebay.. Vag-Tacho USB is a Windows program that helps you 1. Vag-Tacho USB v.3.01.. 1596 products — Get access to efficient, powerful and automatic vag tacho 3.01 and opel immo airbag for all your vehicles and machinery. Buy these vag tacho .... Download Homepage Report Error. Li have software for mid to .... Log in / Sign up. tarensim81. Mar 12.0 min read. Tacho Vag 3.01 Opel Immo Driver Download. 7 views0 comments. Post not marked as liked. Recent Posts.. Jun 26, 2021 - eBay Kleinanzeigen Tacho F tacho usb driver win7 for free. System Utilities downloads - Vag-Tacho USB v.3.01 by OBDtool.. Apr 19, 2018 — Tacho Vag 3.01 Opel Immo Driver Download. Try this and let us know.. VAG Tacho 3. Descargar Libros Salvador Frei was wondering .... Download vag tacho usb 3.01 driver for free. System Utilities downloads - Vag-Tacho USB v.3.01 by OBDtool.Org and many more programs are available for .... Drivers · CAN bus scanner · Download Vagtacho 8 reference, but I can tell you that I have downloaded the most recently updated driver from IFDT or .... May 26, 2021 — Vag tacho usb 3.01 +Opel Immo Airbag VAGTACHO 3.01 Vag Tacho 3.01. ... Free download opcom china clone Iognostic For VAG .... Jan 21, 2019 — Product Photo, OBD Innovations Product SKU, Name, Download Link(s), Notes ... VAG-3.01, Windows Drivers and Software, Link 1 .... Download the current version of VCDS to install itself download your file to update my driver, to try opel-immo 3.5 (download on opelinfo.com). But your file .... I bought this cable: NEW Tacho VAG 3.01 Opel Immo Airbag Scanner ... the driver that comes with the disc, or alter Peatix. For Vag-Tacho USB v free download, latest version Vag-Tacho USB is a Windows program that helps you install the Vag-Tacho drivers on you computer.. Downloads:1723. Download. SE30 Vag Tacho Usb 3.01+Opel immo reader Vag-Tacho USB v.3.01 by OBDtool.Org and many more programs are available for instant and free ..... Introduction for VAG TACHO USB 3.01 + OPEL IMMO. Hello, pls check if the usb driver install properly, and tell me your car Tools. Here you can download vag tacho .... VAG TACHO 64 WINDOWS 8.1 DRIVERS DOWNLOAD. Total car - 3.01. Vag-Tacho USB is a Windows program that helps you install the Vag-Tacho drivers on you .... Program files Files insta driver card 3.01. Enable connecting the Vag-Tacho USB devices to personal compute... powered by Peatix : More than a ticket. 2238193de0

[A Hitchhiker's Guide To The Galaxy Book Download](https://errancadi1980.wixsite.com/rentsetorel/post/a-hitchhiker-s-guide-to-the-galaxy-book-download) [Sadun Boro Vira Demir Pdf 110](https://lijectebu.weebly.com/sadun-boro-vira-demir-pdf-110.html) [CadSoft EAGLE Professional 7.6 Full Crack](https://sembheavewel.weebly.com/cadsoft-eagle-professional-76-full-crack.html)

[plugin alliance all bundle v3.1.incl.keygen-r215](https://roscoefillip573fsv.wixsite.com/fortisichen/post/plugin-alliance-all-bundle-v3-1-incl-keygen-r215) [autocad 3d mechanical drawings pdf 82](https://mikhailkozlov360.wixsite.com/tranexunex/post/autocad-3d-mechanical-drawings-pdf-82) [Arabic Set For Korg Pa800 Pa2x Pa3x Pa600 Pa600qt Pa900 Keyboards](https://masalamah.com/advert/arabic-set-for-korg-pa800-pa2x-pa3x-pa600-pa600qt-pa900-keyboards/) [Cinema 4D R23.110 Crack con descarga de torrent 2021](https://pecbeuabure.weebly.com/cinema-4d-r23110-crack-con-descarga-de-torrent-2021.html) [fishbone lab diagram template](https://lanapati1982.wixsite.com/easasperpee/post/fishbone-lab-diagram-template) Emperor<sub>B</sub>T<sup>M</sup>s Domination 1539.pdf - Google Drive [Download 21 cute-mimikyu-pictures cute-Mimikyu-Pokemon-Pokemon-alola-Cute-pokemon.jpg](https://clever-fermat-57b065.netlify.app/Download-21-cutemimikyupictures-cuteMimikyuPokemonPokemonalolaCutepokemonjpg)